## **Demandes**

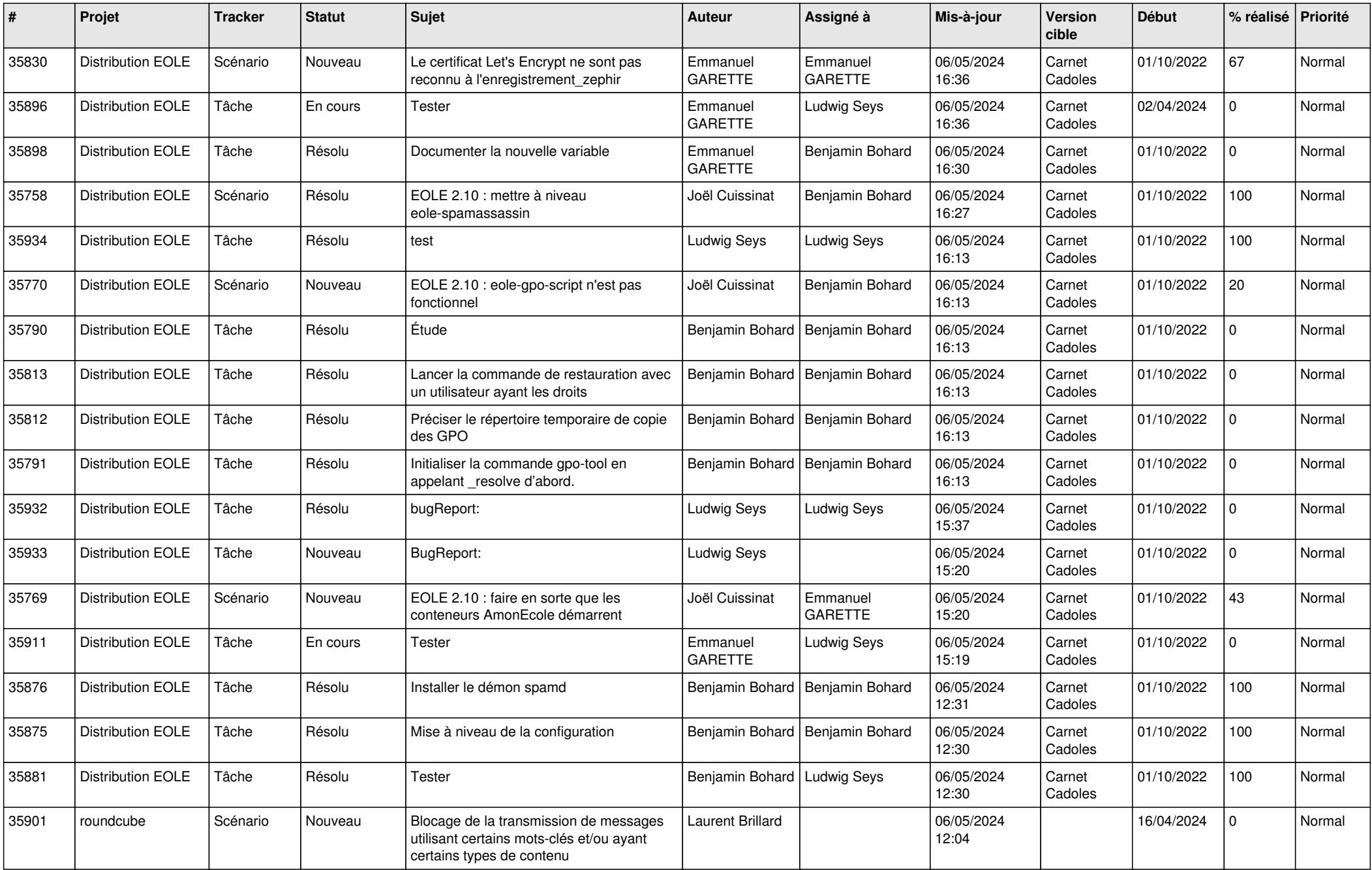

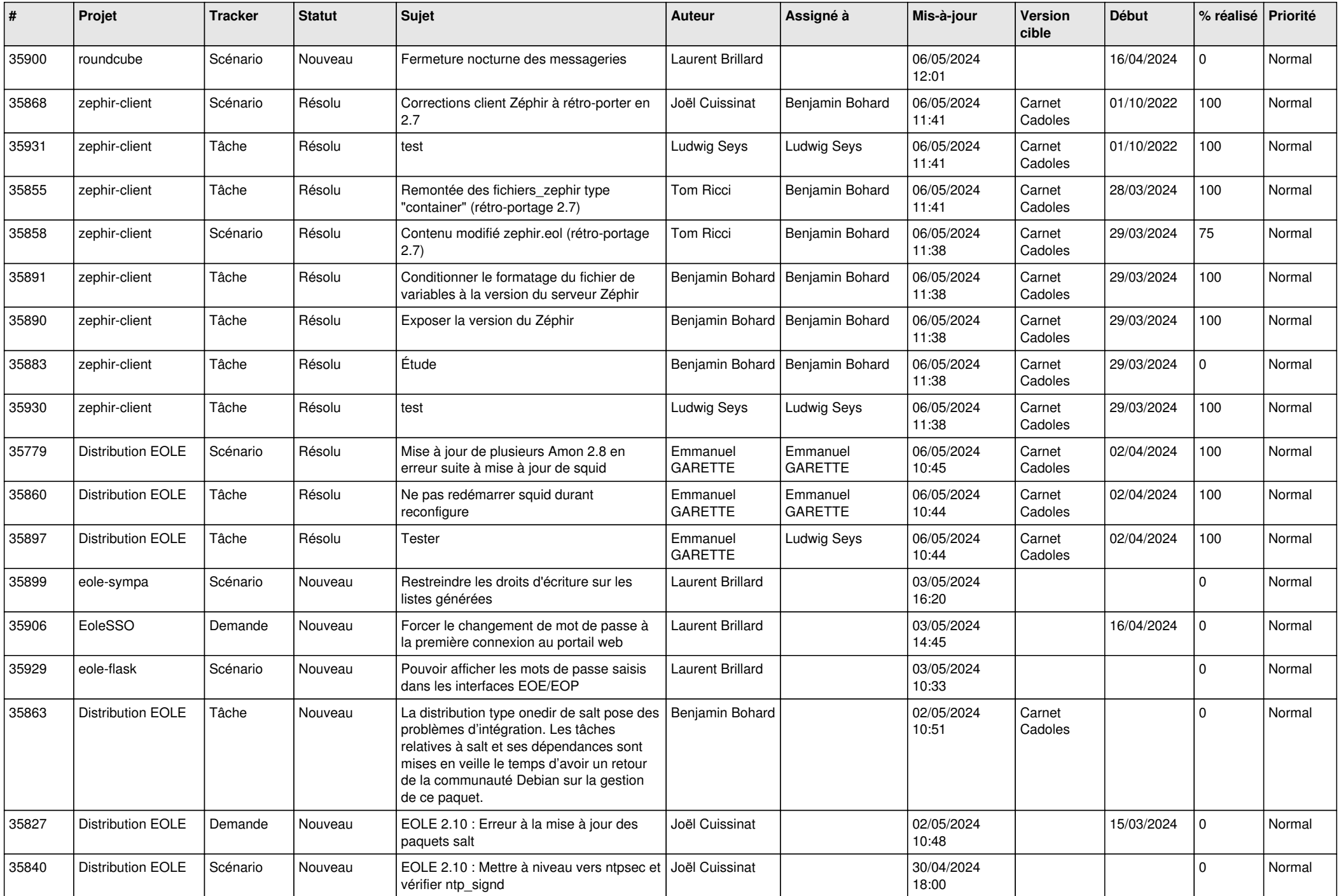

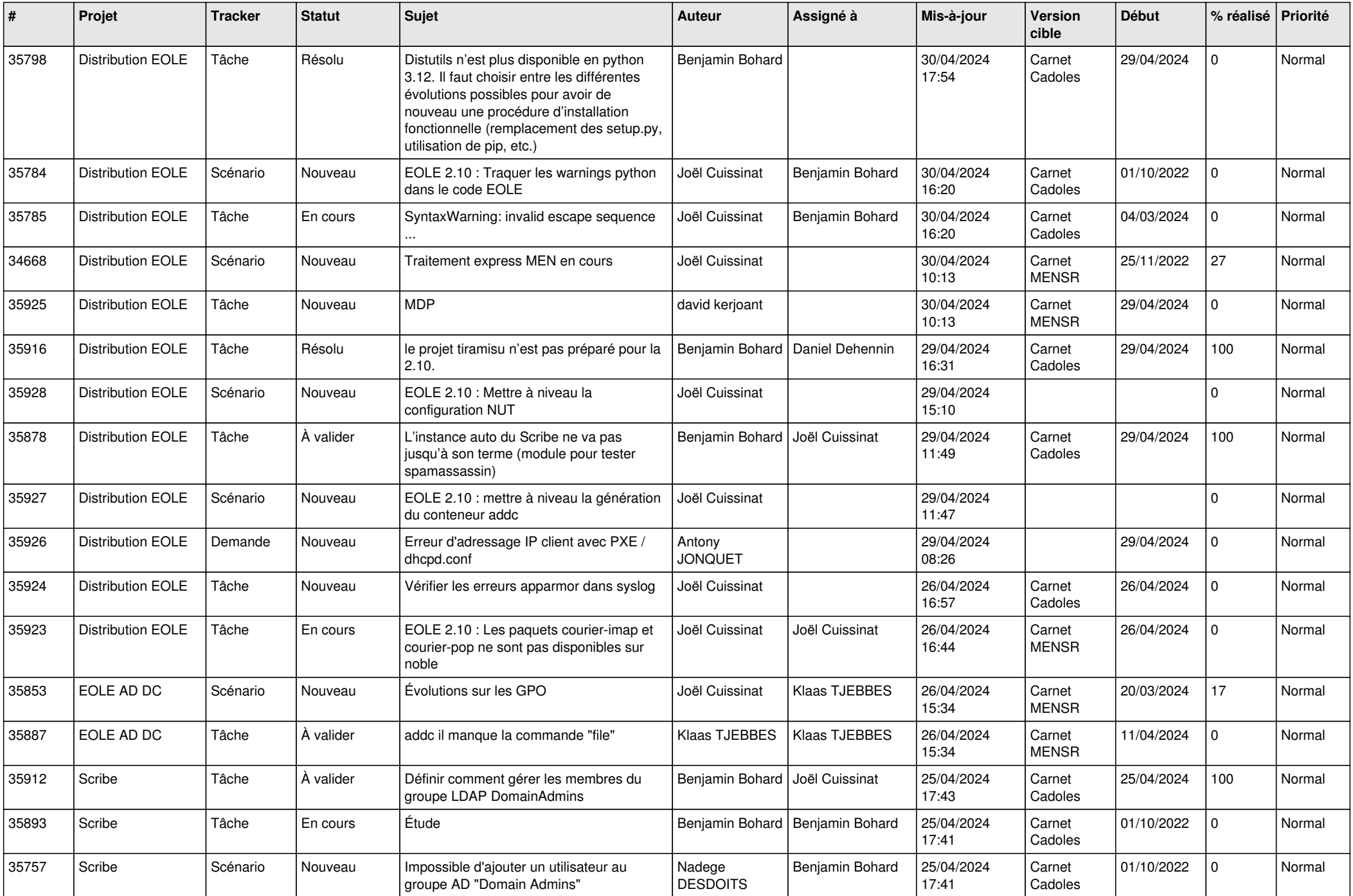

![](_page_3_Picture_701.jpeg)

![](_page_4_Picture_664.jpeg)

![](_page_5_Picture_641.jpeg)

![](_page_6_Picture_702.jpeg)

![](_page_7_Picture_653.jpeg)

![](_page_8_Picture_616.jpeg)

![](_page_9_Picture_631.jpeg)

![](_page_10_Picture_608.jpeg)

![](_page_11_Picture_655.jpeg)

![](_page_12_Picture_615.jpeg)

![](_page_13_Picture_567.jpeg)

![](_page_14_Picture_560.jpeg)

![](_page_15_Picture_531.jpeg)

![](_page_16_Picture_569.jpeg)

![](_page_17_Picture_582.jpeg)

![](_page_18_Picture_569.jpeg)

![](_page_19_Picture_527.jpeg)

![](_page_20_Picture_560.jpeg)

![](_page_21_Picture_547.jpeg)

![](_page_22_Picture_529.jpeg)

![](_page_23_Picture_584.jpeg)

![](_page_24_Picture_580.jpeg)

![](_page_25_Picture_521.jpeg)

![](_page_26_Picture_544.jpeg)

![](_page_27_Picture_519.jpeg)

![](_page_28_Picture_67.jpeg)

**...**